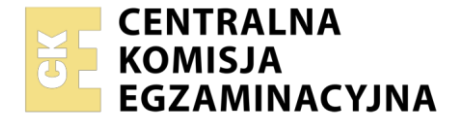

#### Nazwa kwalifikacji: **Organizacja, kontrola i sporządzanie kosztorysów robót budowlanych** Oznaczenie kwalifikacji: **BD.21**

Numer zadania: **01** Wersja arkusza: **SG**

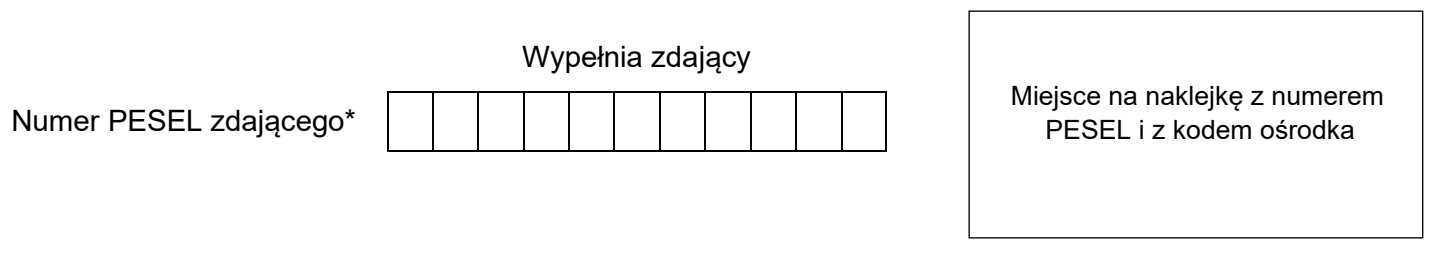

Czas trwania egzaminu: **180** minut. BD.21-01-23.01-SG

# **EGZAMIN POTWIERDZAJĄCY KWALIFIKACJE W ZAWODZIE Rok 2023**

**CZĘŚĆ PRAKTYCZNA**

**PODSTAWA PROGRAMOWA 2017**

## **Instrukcja dla zdającego**

- 1. Na pierwszej stronie arkusza egzaminacyjnego wpisz w oznaczonym miejscu swój numer PESEL i naklej naklejkę z numerem PESEL i z kodem ośrodka.
- 2. Na KARCIE OCENY w oznaczonym miejscu przyklej naklejkę z numerem PESEL oraz wpisz:
	- − swój numer PESEL\*,
	- − oznaczenie kwalifikacji,
	- − numer zadania,
	- − numer stanowiska.
- 3. Sprawdź, czy arkusz egzaminacyjny zawiera 10 stron i nie zawiera błędów. Ewentualny brak stron lub inne usterki zgłoś przez podniesienie ręki przewodniczącemu zespołu nadzorującego.
- 4. Zapoznaj się z treścią zadania oraz stanowiskiem egzaminacyjnym. Masz na to 10 minut. Czas ten nie jest wliczany do czasu trwania egzaminu.
- 5. Czas rozpoczęcia i zakończenia pracy zapisze w widocznym miejscu przewodniczący zespołu nadzorującego.
- 6. Wykonaj samodzielnie zadanie egzaminacyjne. Przestrzegaj zasad bezpieczeństwa i organizacji pracy.
- 7. Po zakończeniu wykonania zadania pozostaw arkusz egzaminacyjny z rezultatami oraz KARTĘ OCENY na swoim stanowisku lub w miejscu wskazanym przez przewodniczącego zespołu nadzorującego.
- 8. Po uzyskaniu zgody zespołu nadzorującego możesz opuścić salę/miejsce przeprowadzania egzaminu.

#### *Powodzenia!*

*\* w przypadku braku numeru PESEL – seria i numer paszportu lub innego dokumentu potwierdzającego tożsamość*

Układ graficzny © CKE 2020

#### **Zadanie egzaminacyjne**

W kuchni i jadalni budynku jednorodzinnego przedstawionego na rysunku należy wykonać roboty podłogowe. Na podstawie treści zadania egzaminacyjnego, opisu planowanych robót, rysunku, tablic z KNR-W 2-02, zasad przedmiarowania oraz podstaw ustalania wielkości i wartości nakładów rzeczowych czynników produkcii wykonai:

- 1. przedmiar robót wykończeniowych,
- 2. zapotrzebowanie na materiały podstawowe,
- 3. wykaz sprzętu kontrolno-pomiarowego i środków ochrony indywidualnej,
- 4. metodą szczegółową kalkulację kosztów robocizny i materiałów niezbędnych do wykonania posadzki jednobarwnej z płytek ceramicznych o wymiarach 40 × 40 cm układanych metodą nieregularną,
- 5. harmonogram robót.

#### **Opis planowanych robót**

- 1. Ręczne wykonanie warstwy wyrównawczej grubości 4 mm z cementowej masy szpachlowej z zagruntowaniem gruntem dyspersyjnym.
- 2. Ułożenie metodą nieregularną posadzki jednobarwnej z płytek ceramicznych o wymiarach 40 × 40 cm na zaprawie klejowej grubości 2 mm.
- 3. Wykonanie cokolika z kształtek cokołowych podłogowych na zaprawie klejowej.
- 4. Do wykonania robót przewidziano następujące zatrudnienie:
	- − wykonanie warstwy wyrównawczej i gruntowanie 1 robotnik,
	- − ułożenie posadzki z płytek ceramicznych 2 robotników,
	- − wykonanie cokolika 2 robotników,
- 5. Po wykonaniu warstwy wyrównawczej z zagruntowaniem gruntem dyspersyjnym przed przystąpieniem do układania płytek należy przewidzieć przerwę technologiczną trwającą 2 dni.
- 6. Po wykonaniu posadzki z płytek przed przystąpieniem do wykonywania cokolika należy przewidzieć przerwę technologiczną trwającą 1 dzień.
- 7. Roboty planuje się prowadzić metodą kolejnego wykonania.
- 8. Planuje się pracę na jedną 8-godzinną zmianę roboczą.

W przejściu z kuchni do przedpokoju oraz z kuchni do jadalni **nie będzie** wykonywana warstwa wyrównawcza oraz **nie będą** układane płytki ceramiczne i cokoliki.

Wyniki obliczeń podaj z dokładnością, jaka jest wskazana w poszczególnych tabelach.

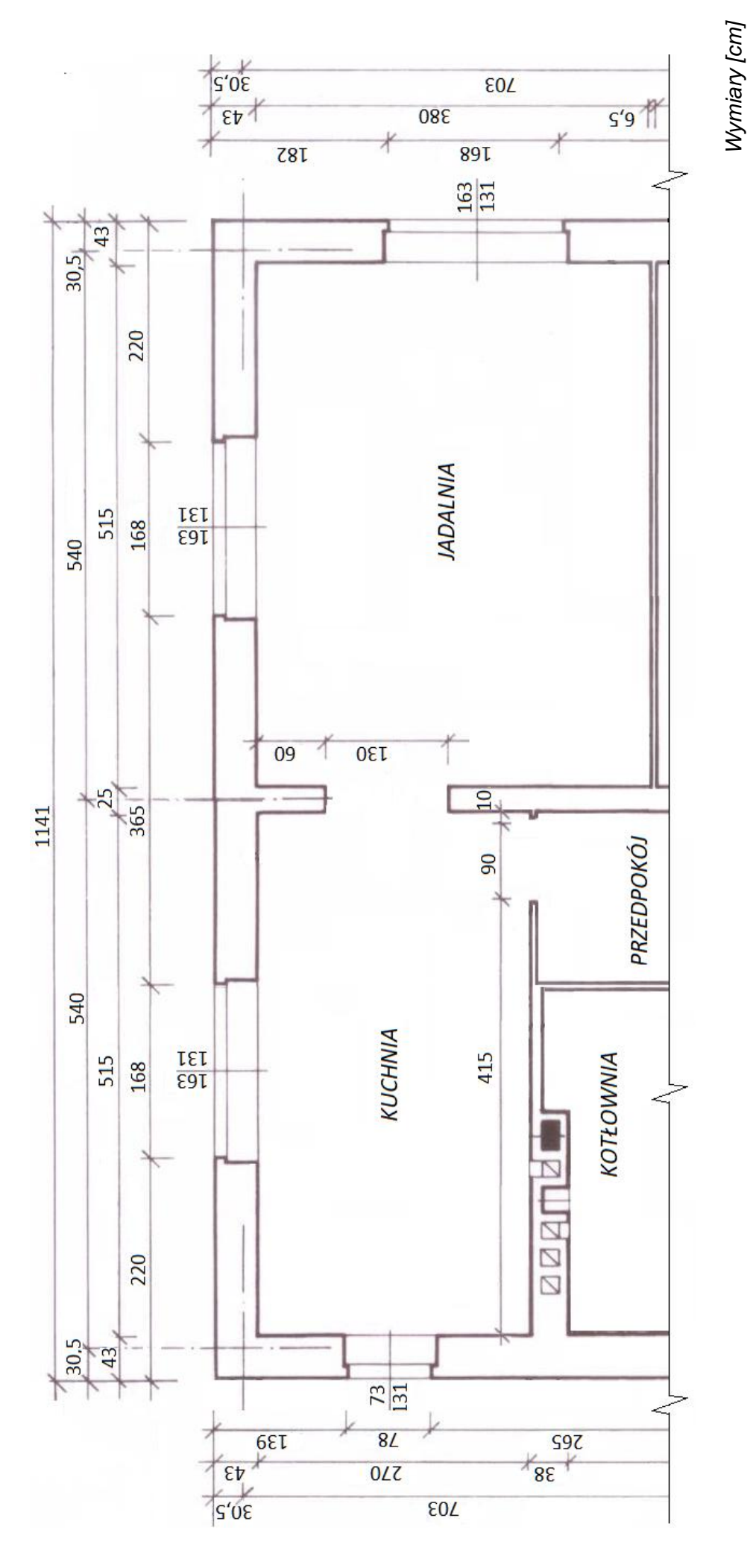

Rzut kuchni i jadalni budynku jednorodzinnego **Rzut kuchni i jadalni budynku jednorodzinnego**

Więcej arkuszy znajdziesz na stronie: arkusze.pl

#### **Tablice nakładów rzeczowych**

#### **Warstwy wyrównawcze i wygładzające**

*(wyciąg z KNR-W 2-02 Konstrukcje budowlane tom II)*

Wyszczególnienie robót: *1. Oczyszczenie i zagruntowanie podłoża. 2. Zagruntowanie podłoża mlekiem cementowym. 3. Powlekanie gruntem dyspersyjnym o działaniu wgłębnym.*

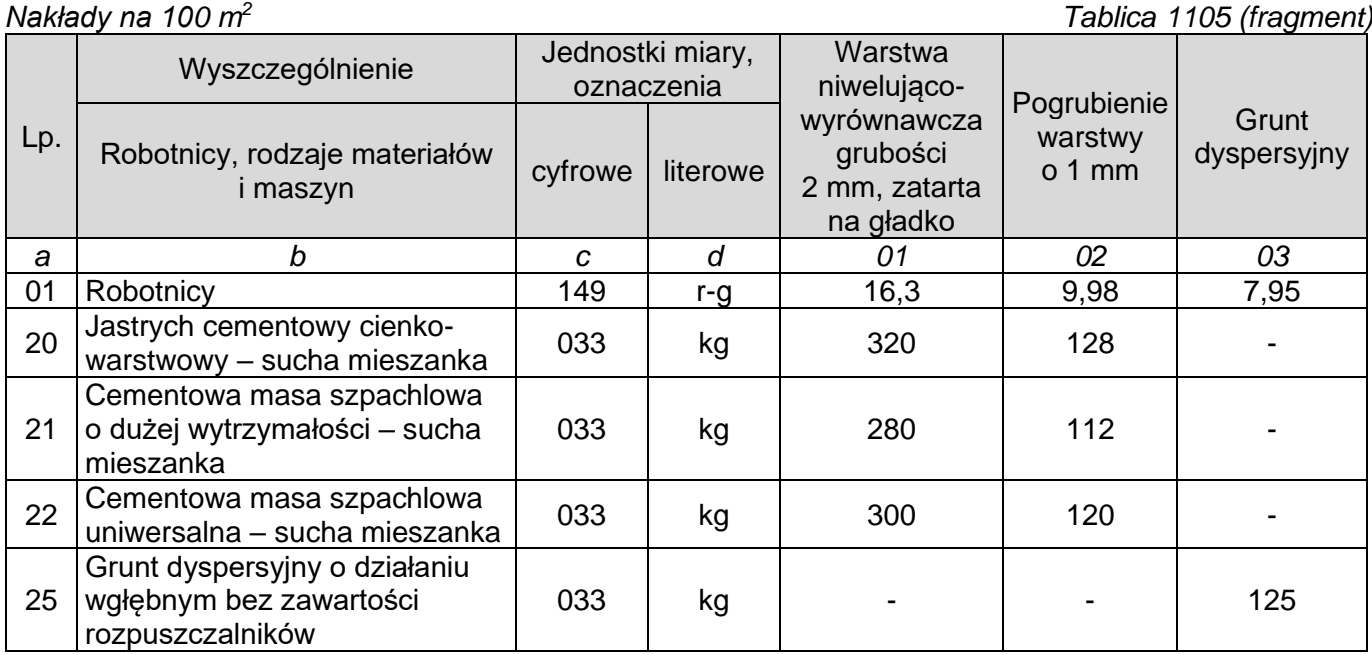

## **Posadzki jednobarwne z płytek z kamienia sztucznego na zaprawie klejowej układane metodą regularną i nieregularną**

*(wyciąg z KNR-W 2-02 Konstrukcje budowlane tom II)*

Wyszczególnienie robót: *1. Oczyszczenie podłoża. 2. Wymierzenie i ustawienie punktów wysokościowych. 3. Sortowanie płytek. 4. Przygotowanie masy klejowej. 5. Przycięcie, dopasowanie i ułożenie płytek na zaprawie klejowej. 6. Obrobienie wnęk, przejść, pilastrów. 7. Wypełnienie spoin zaprawą. 8. Oczyszczenie posadzek.*

*Nakłady na 100 m<sup>2</sup> Tablica 1111 (fragment)*

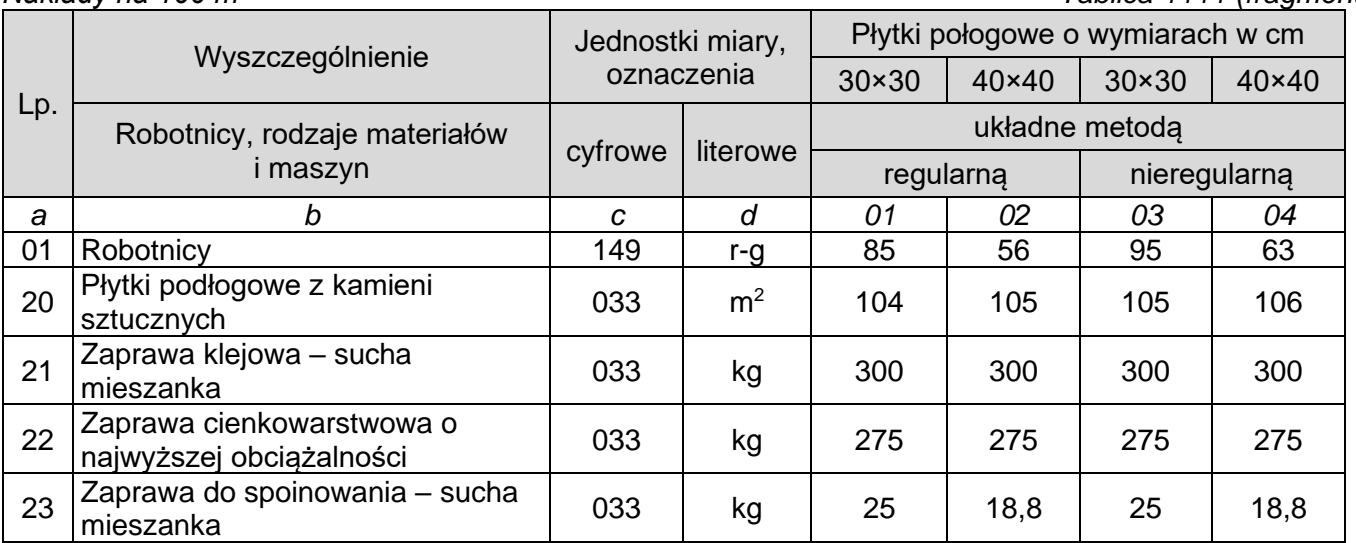

*Przyjęto grubość warstwy klejącej 2 mm*

#### **Cokoliki z kamieni sztucznych** *(wyciąg z KNR-W 2-02 Konstrukcje budowlane tom II)*

Wyszczególnienie robót: 1.Przycięcie tynku i oczyszczenie podłoża. 2. Zagruntowanie. 3. Przycięcie, dopasowanie i ułożenie kształtek. 4. Wyrobienie załamań. 5. Wypełnienie spoin. 6. Oczyszczenie i umycie kształtek.

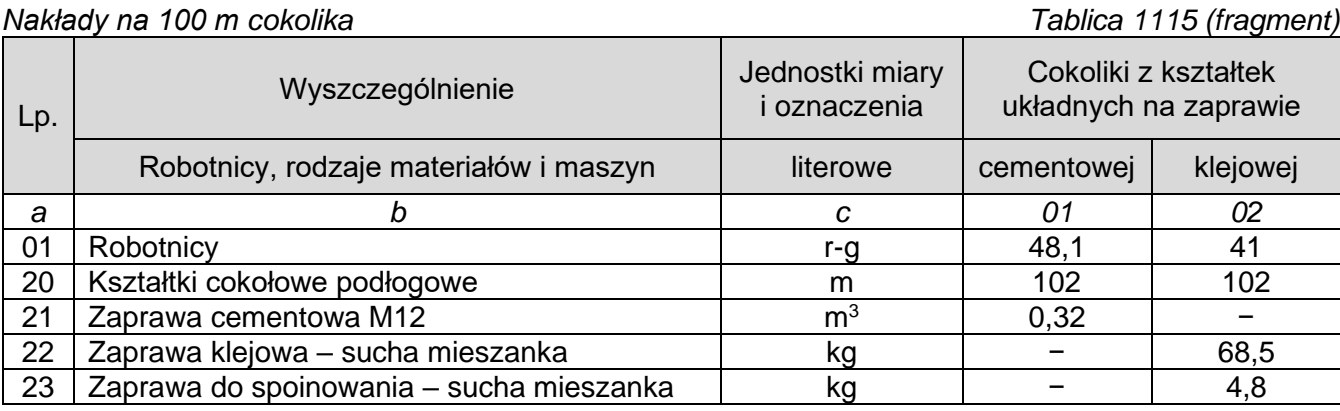

#### **Zasady przedmiarowania**

#### **1) Warstwy wyrównawcze oraz posadzki z płytek z kamieni sztucznych**

− ilość wykonanych robót oblicza się w **m<sup>2</sup>** , jako iloczyn długości ścian w stanie surowym.

#### **2) Cokoliki**

− ilość wykonanych robót oblicza się w **m**, obmierzonych wzdłuż górnej krawędzi ich styku ze ścianą.

## **Podstawy ustalenia wielkości i wartości nakładów rzeczowych czynników produkcji**

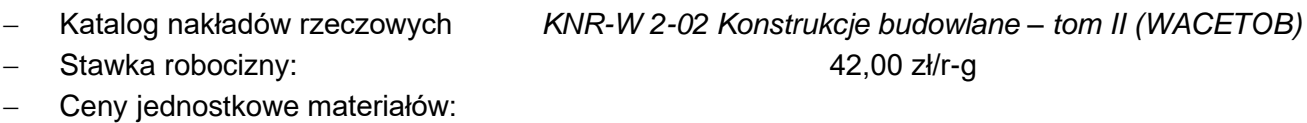

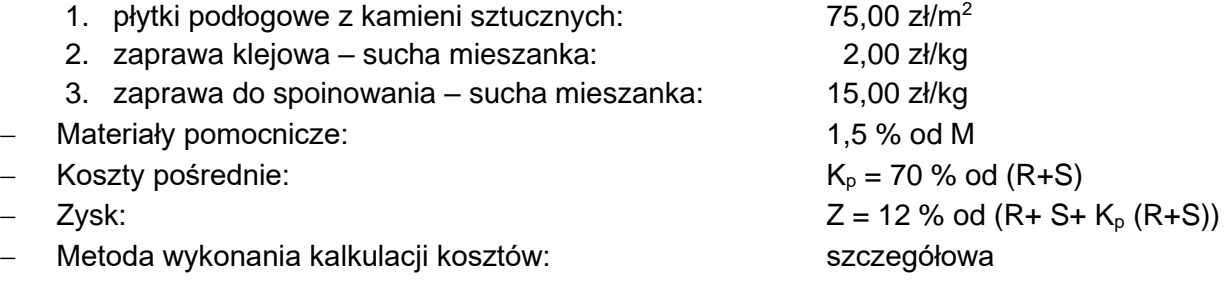

#### **Czas przeznaczony na wykonanie zadania wynosi 180 minut.**

#### **Ocenie podlegać będzie 5 rezultatów:**

- − przedmiar robót Tabela 1,
- − zapotrzebowanie na materiały podstawowe Tabela 2,
- − wykaz sprzętu kontrolno-pomiarowego i środków ochrony indywidualnej Tabela 3,
- − kalkulacja kosztów robocizny i materiałów niezbędnych do wykonania posadzki jednobarwnej z płytek ceramicznych o wymiarach 40 × 40 cm układanych metodą nieregularną – Tabela 4,
- − harmonogram robót.

## **Przedmiar robót**

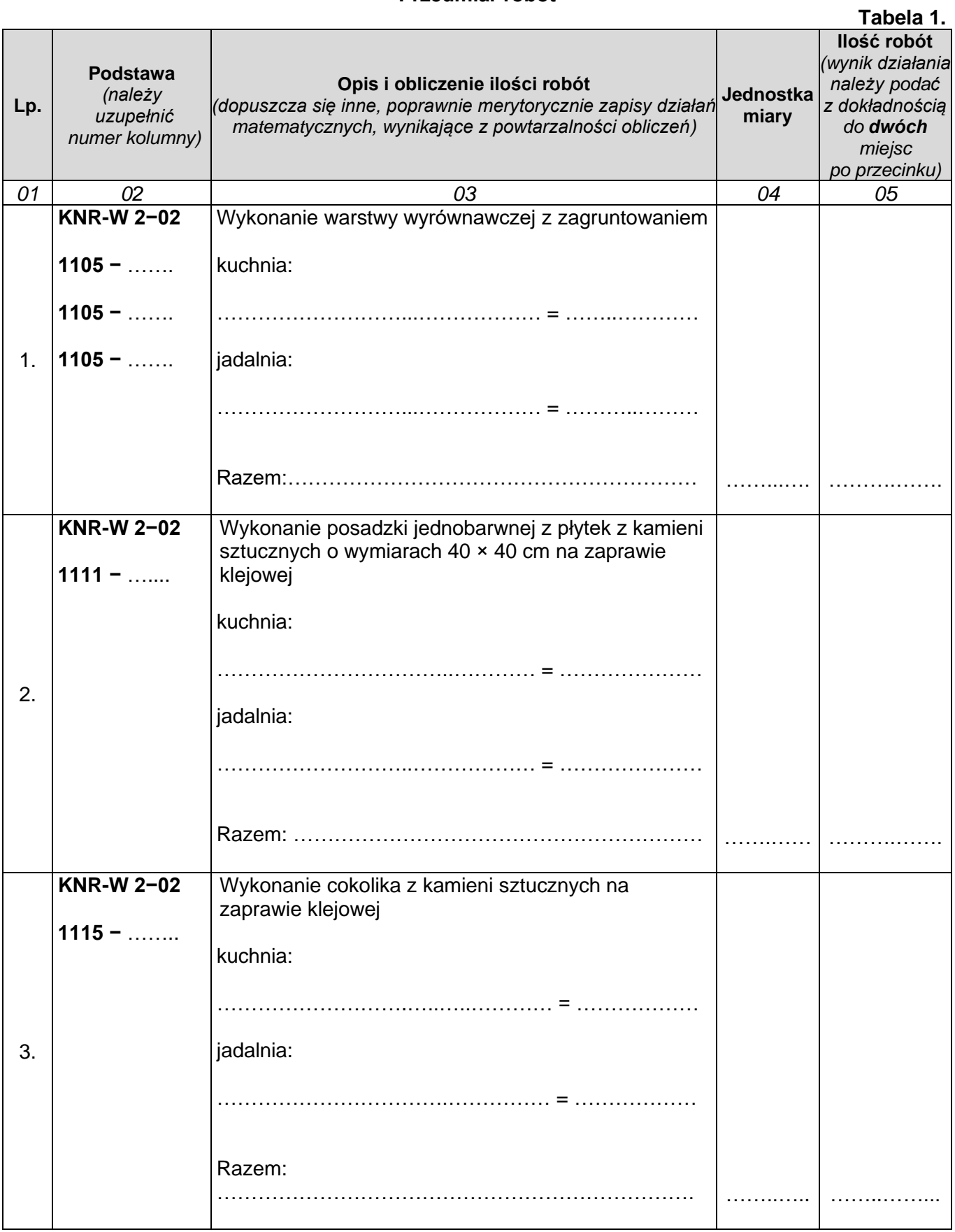

## **Zapotrzebowanie na materiały podstawowe**

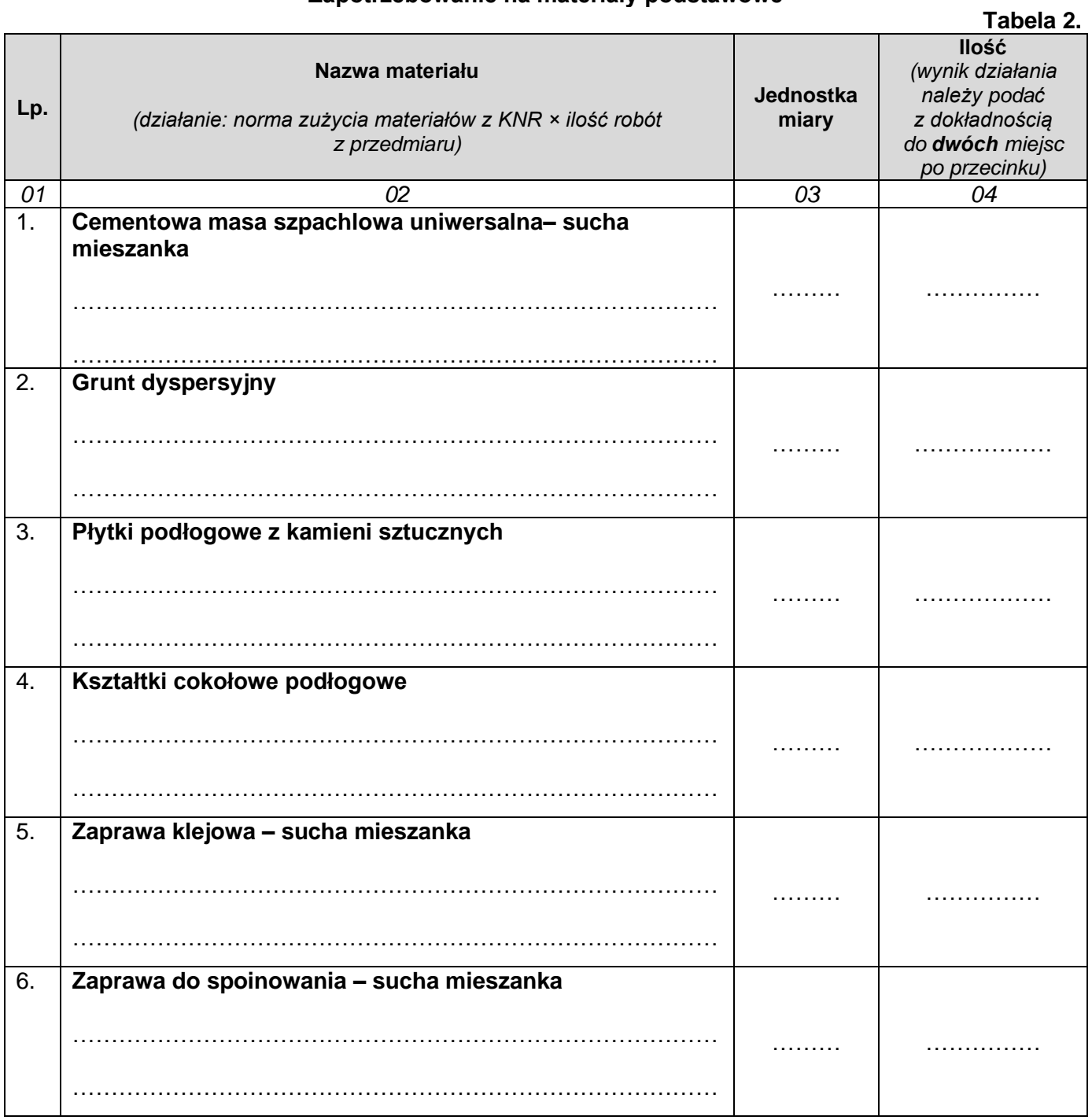

## **Wykaz sprzętu kontrolno-pomiarowego i środków ochrony indywidualnej**

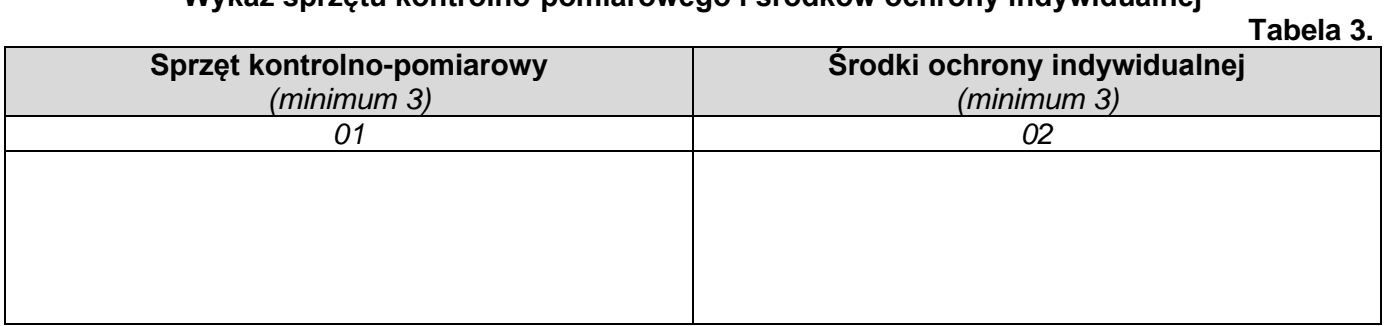

#### **Kalkulacja kosztów robocizny i materiałów niezbędnych do wykonania posadzki jednobarwnej z płytek ceramicznych o wymiarach 40 × 40 cm układanych metodą nieregularną Tabela 4.**

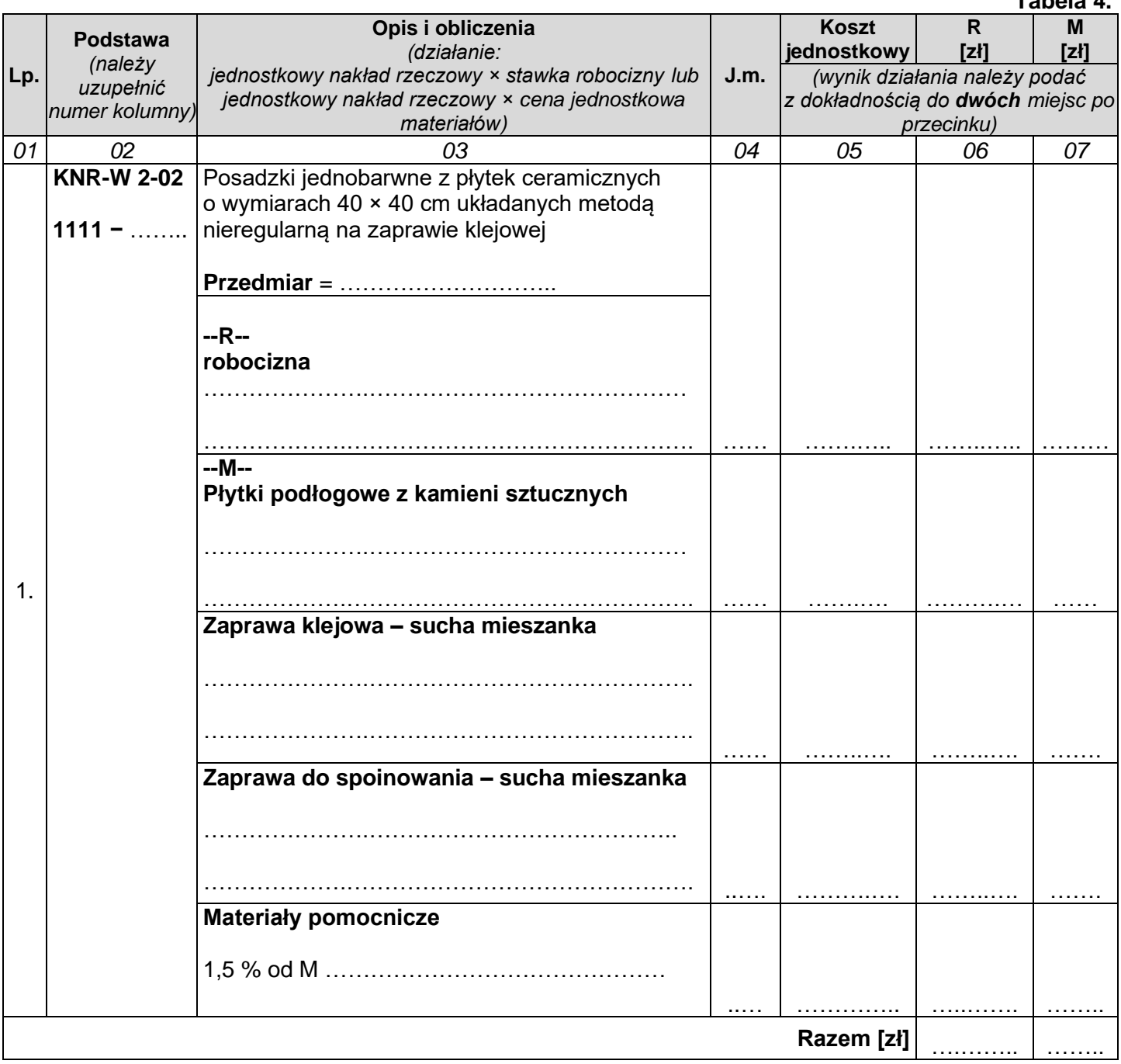

## **PODSUMOWANIE – zapisane działanie i wynik tego działania**

*(obliczone wartości należy podać z dokładnością do dwóch miejsc po przecinku)*

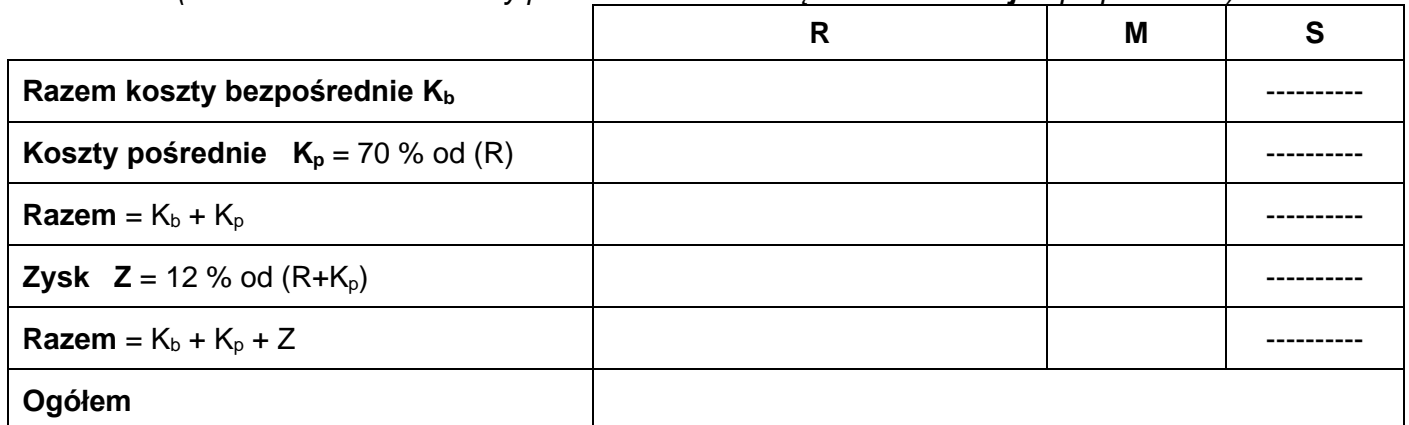

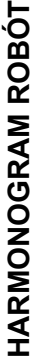

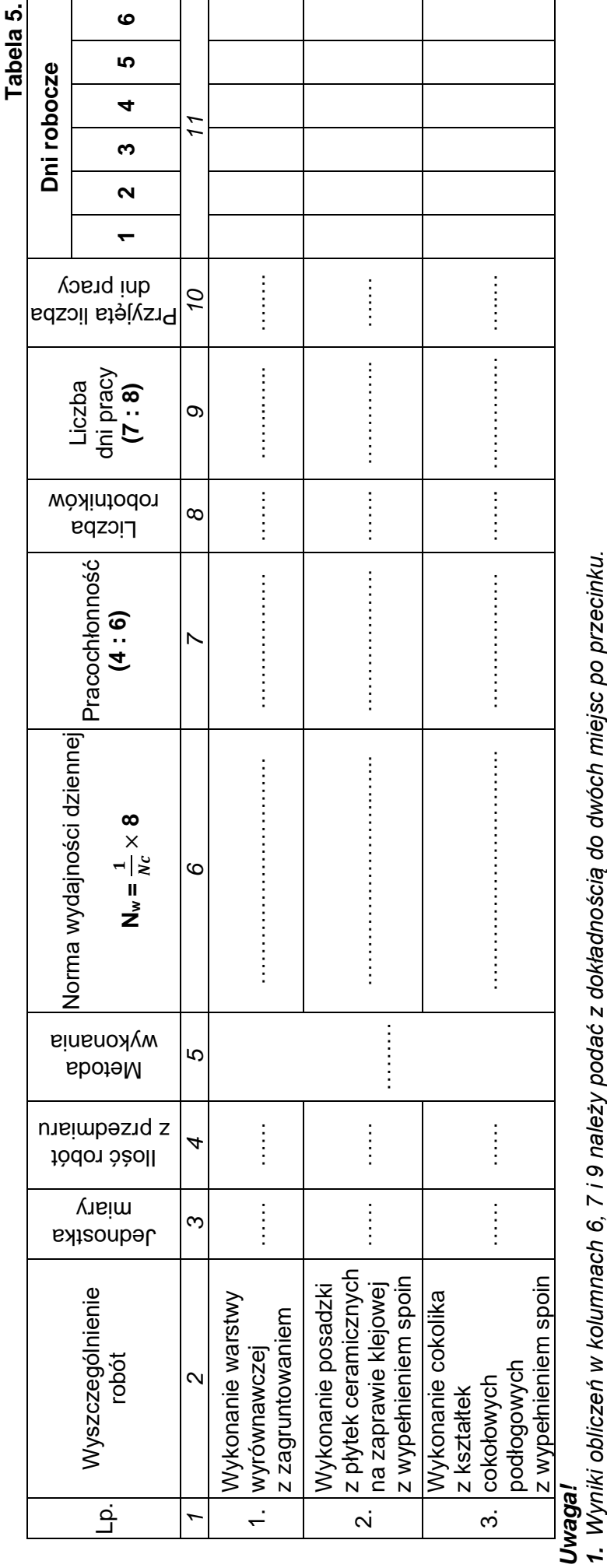

*1. Wyniki obliczeń w kolumnach 6, 7 i 9 należy podać z dokładnością do dwóch miejsc po przecinku.*

2. Przyjęta liczba dni pracy robotników, zapisana w kolumnie 10, powinna wynikać z zaokrąglenia w górę wartości z kolumny 9. *2. Przyjęta liczba dni pracy robotników, zapisana w kolumnie 10, powinna wynikać z zaokrąglenia w górę wartości z kolumny 9.*

× *8*

*3. Do obliczenia wydajności dziennej należy skorzystać ze wzoru: Nw =*  $\frac{1}{\kappa}$ 

*gdzie:*<br>N<sub>w</sub> – norma wydajności dziennej *Nw − norma wydajności dziennej*

*Nc – norma czasu pracy robotnika w [r-g] dla następujących robót:*  N<sub>c</sub> – norma czasu pracy robotnika w [r-g] dla następujących robót:

- wykonanie 1m<sup>2</sup> warstwy wyrównawczej z zagruntowaniem, − *wykonanie 1m2 warstwy wyrównawczej z zagruntowaniem,*

- ułożenie 1m<sup>2</sup> posadzki z płytek ceramicznych 40 × 40 cm na zaprawie klejowej z wypełnieniem spoin, − *ułożenie 1m2 posadzki z płytek ceramicznych 40 × 40 cm na zaprawie klejowej z wypełnieniem spoin,*

- wykonanie 1 m cokolika z kształtek cokołowych podłogowych z wypełnieniem spoin. − *wykonanie 1 m cokolika z kształtek cokołowych podłogowych z wypełnieniem spoin.*

**Miejsce na obliczenia** *(niepodlegające ocenie)*